$Y=2(2)-1=3$ 

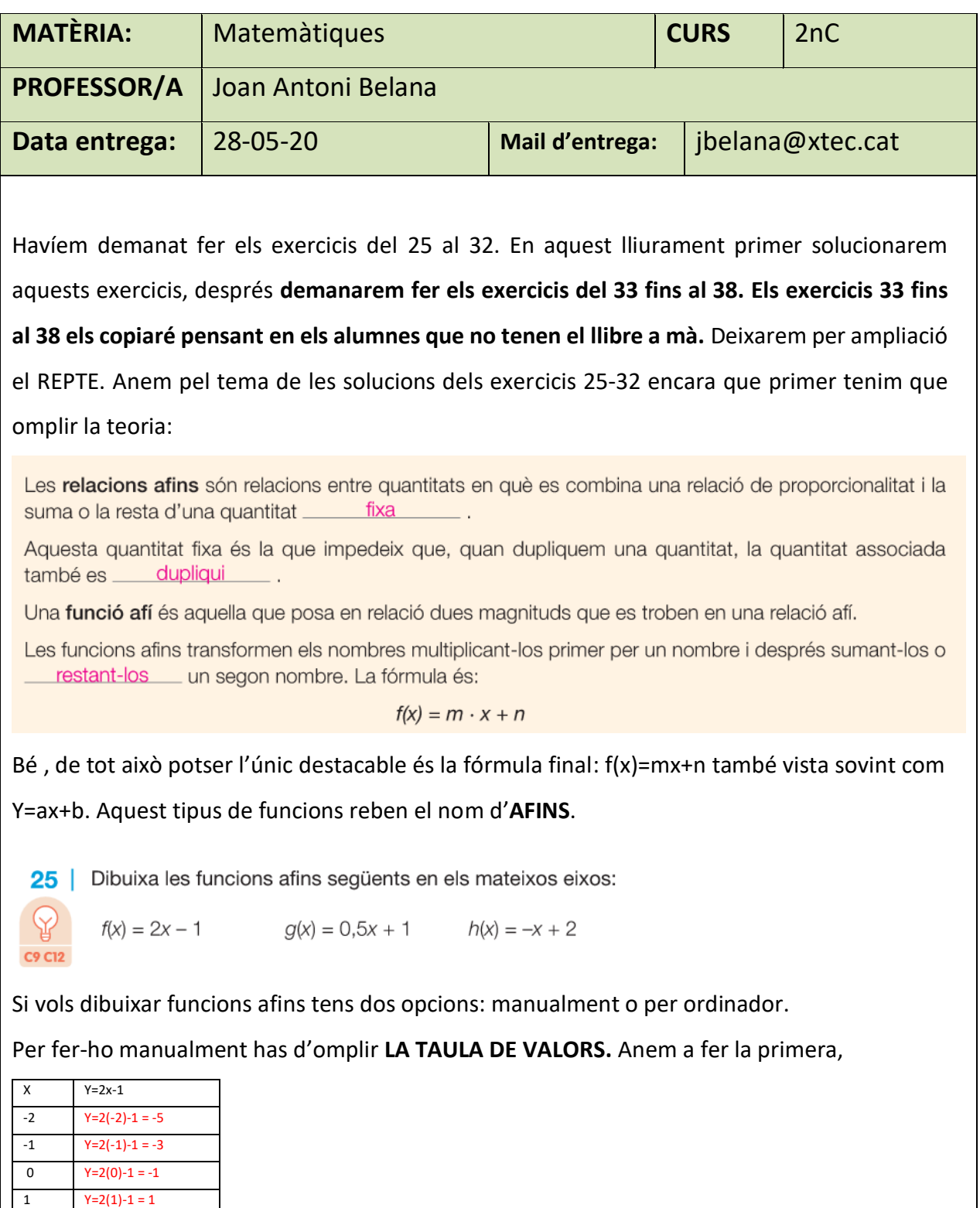

### **TASQUES ACADÈMIQUES DURANT EL PERIODE DE CONFINAMENT**

Per suposat que pots posar moltes més x's, però x=-2,-1,0,1 i 2 són les més utilitzades a la pràctica.

Ara has de posar els punts (x,y) al **diagrama cartesià:**

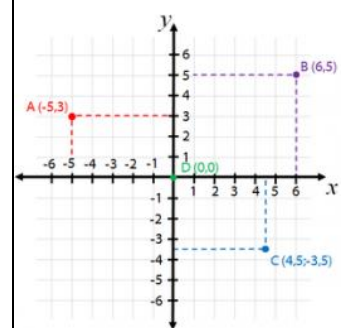

Aquí teniu dibuixats els punts A=(-5,3), B=(6,5),

C=(4.5,-3.5). Recorda que la x és la primera coordenada, i la y és la segona coordenada.

Però no ho faré...perquè tinc la segona possibilitat: fer-ho per ordinador. Té un avantatge: l'ordinador no s'equivoca; però té un inconvenient: potser l'ordinador ho entén i tu no, vigila! Puc anar a [www.fooplot.com](http://www.fooplot.com/) i posar la fórmula y=2x-1. Fàcilment trobo que:

Función

**de** Me gusta 13 mil V Twittear

 $\bar{\mathbf{v}}$ 

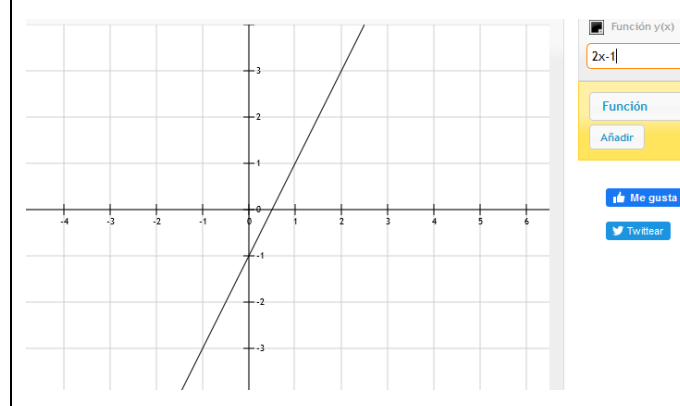

Aquesta gràfica coincideix amb la taula de valors feta abans. Tot ha anat bé. És la resposta. Però l'exercici és fer 3 gràfiques i posar-les totes 3 en el mateix diagrama cartesià.

La resposta és: (fixeu-vos que la que hem fet abans és la de color vermell)

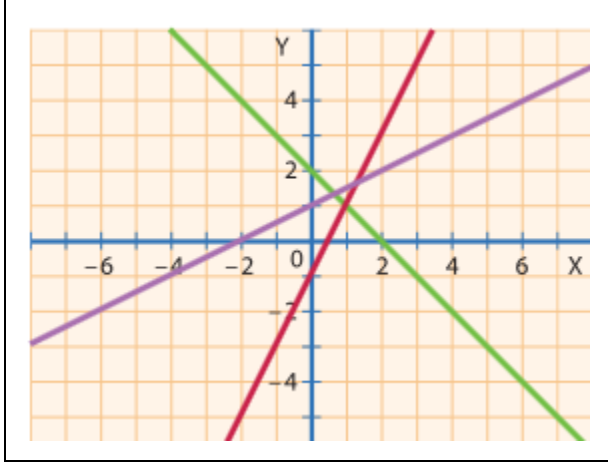

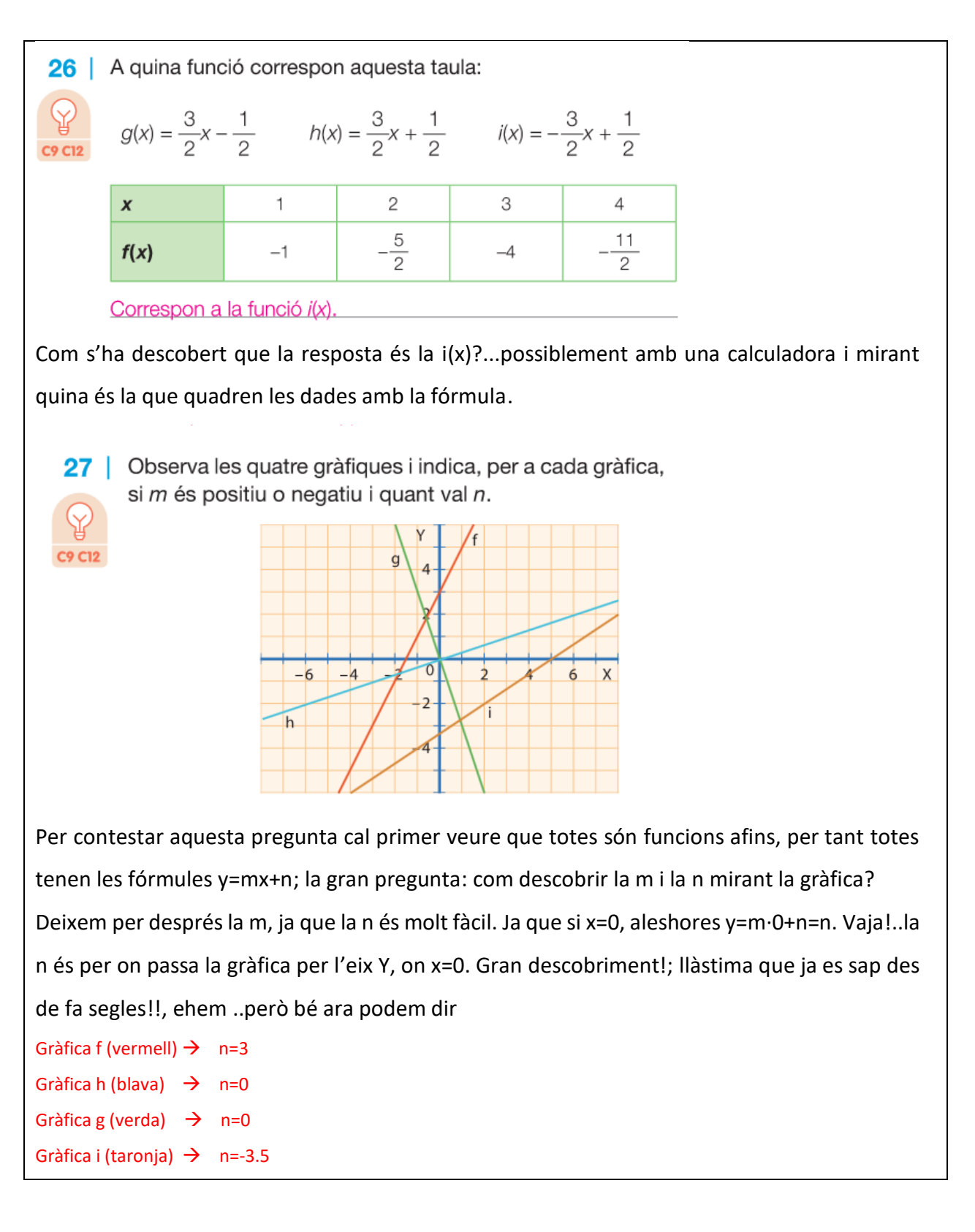

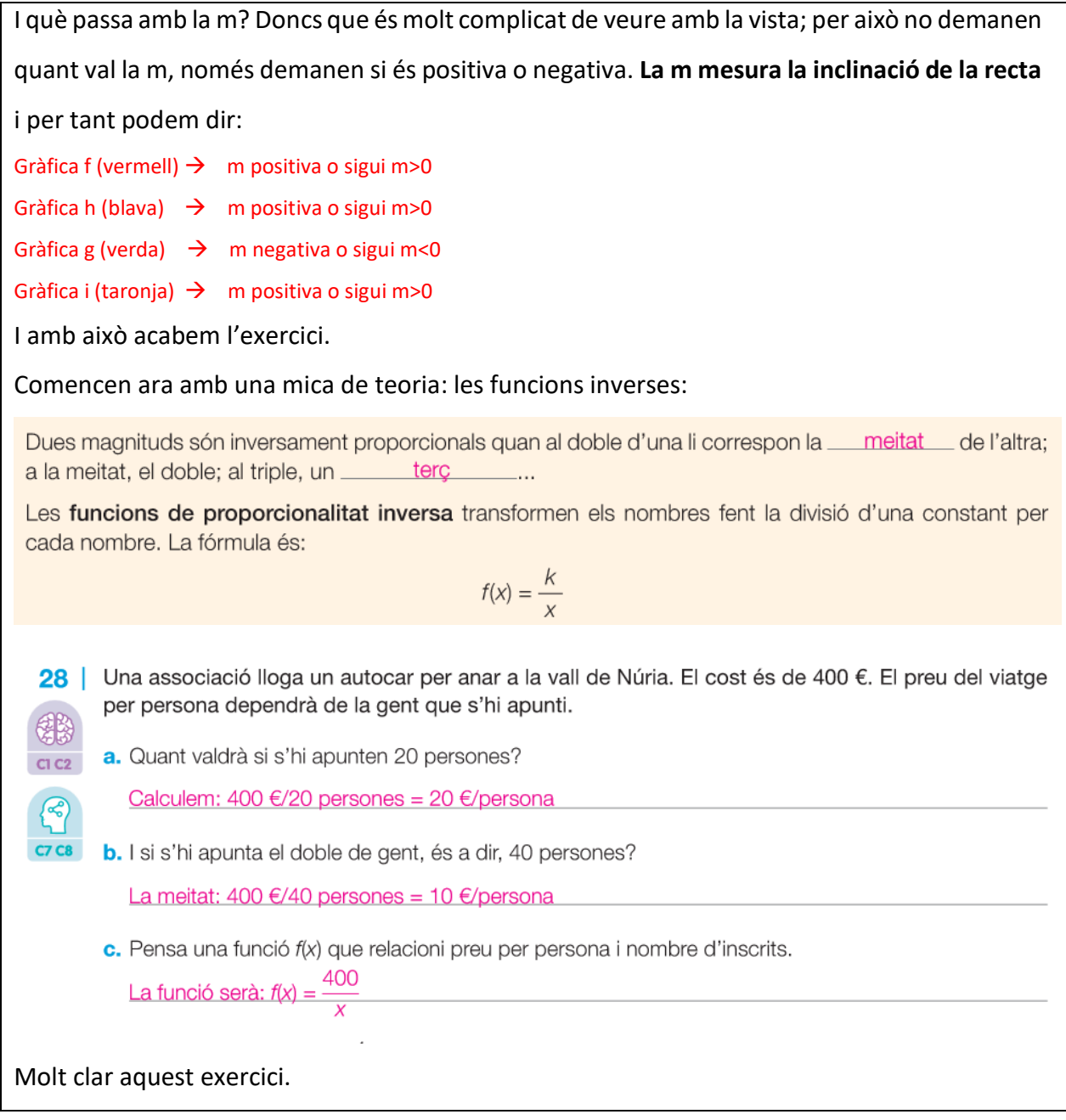

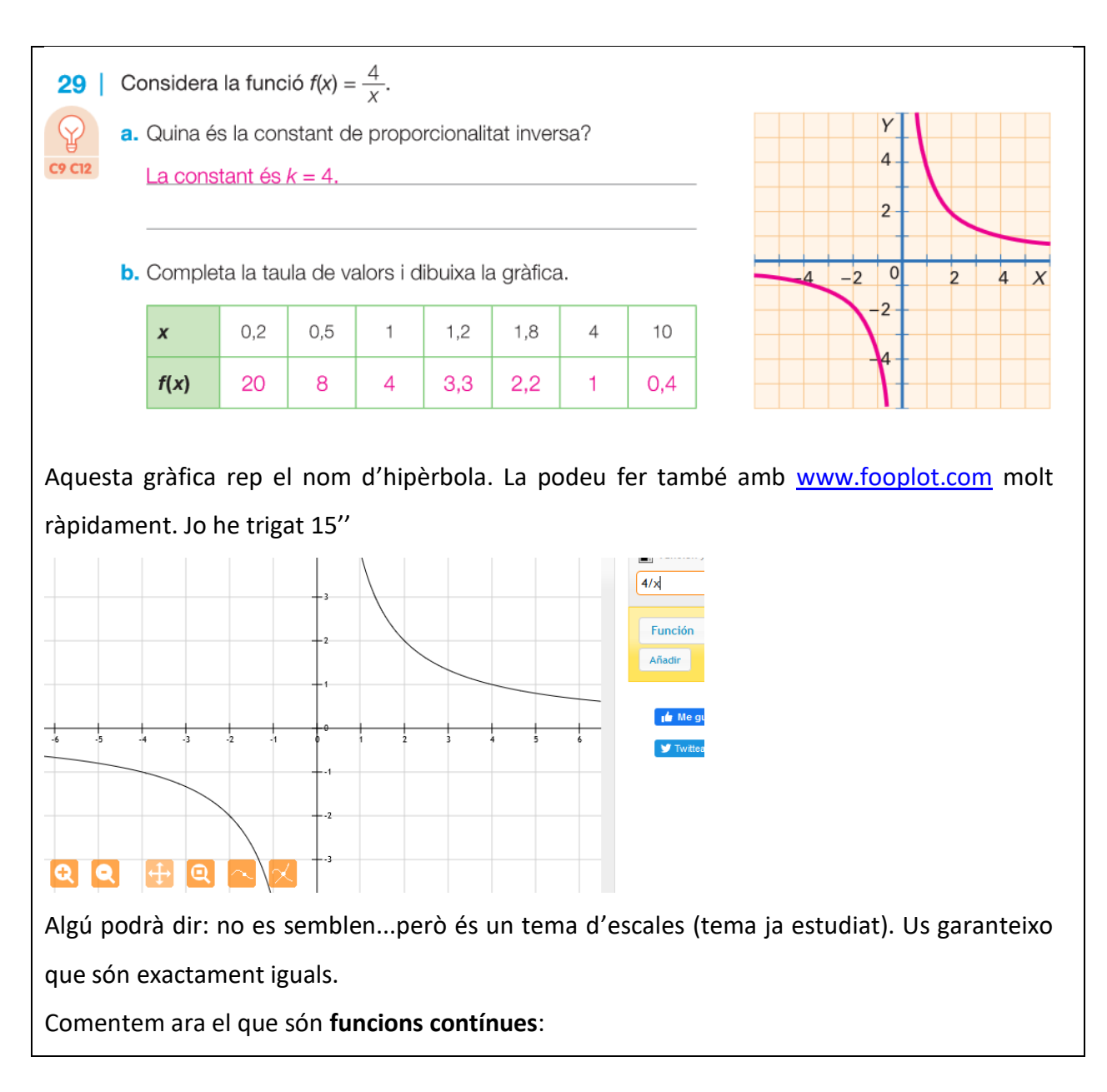

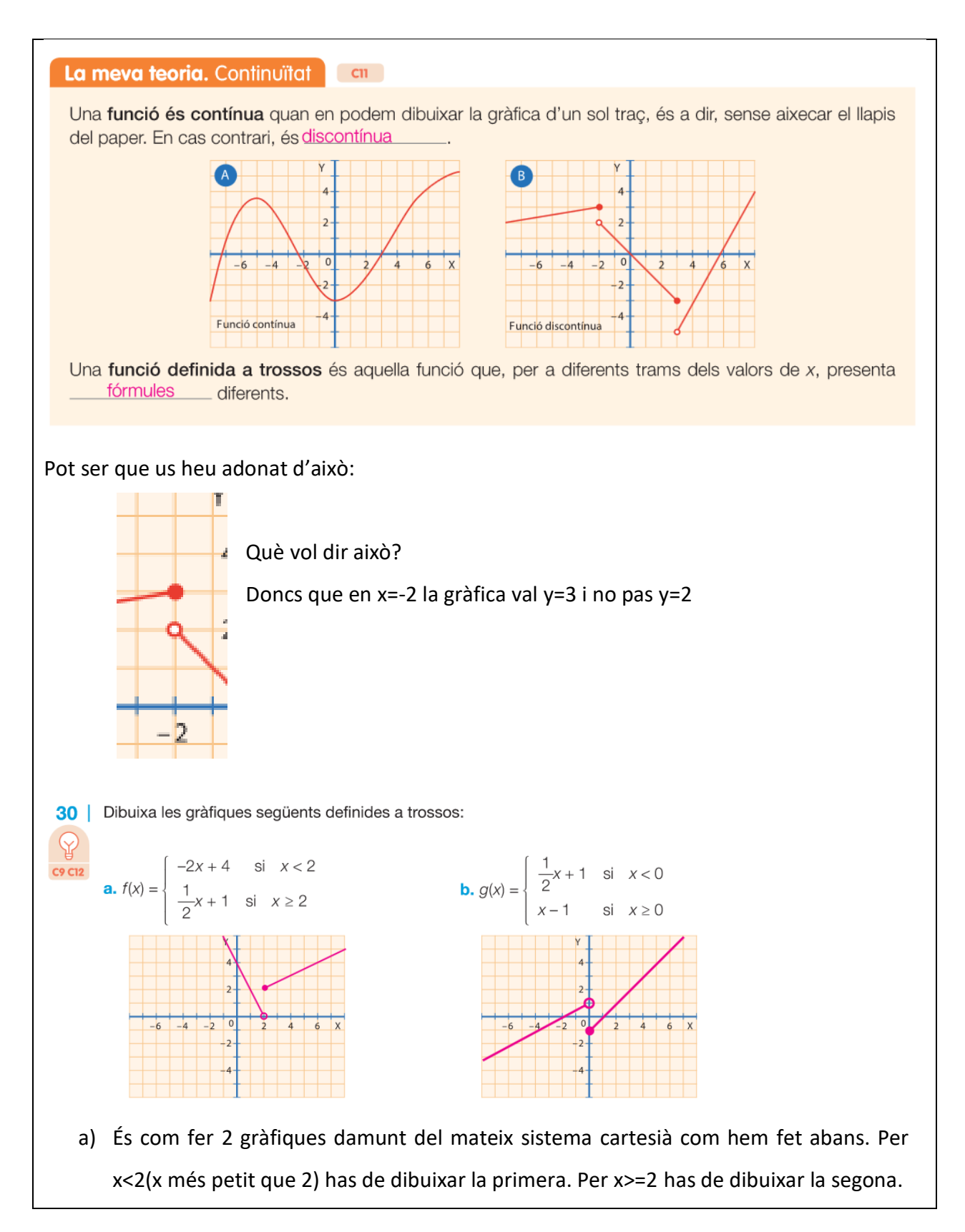

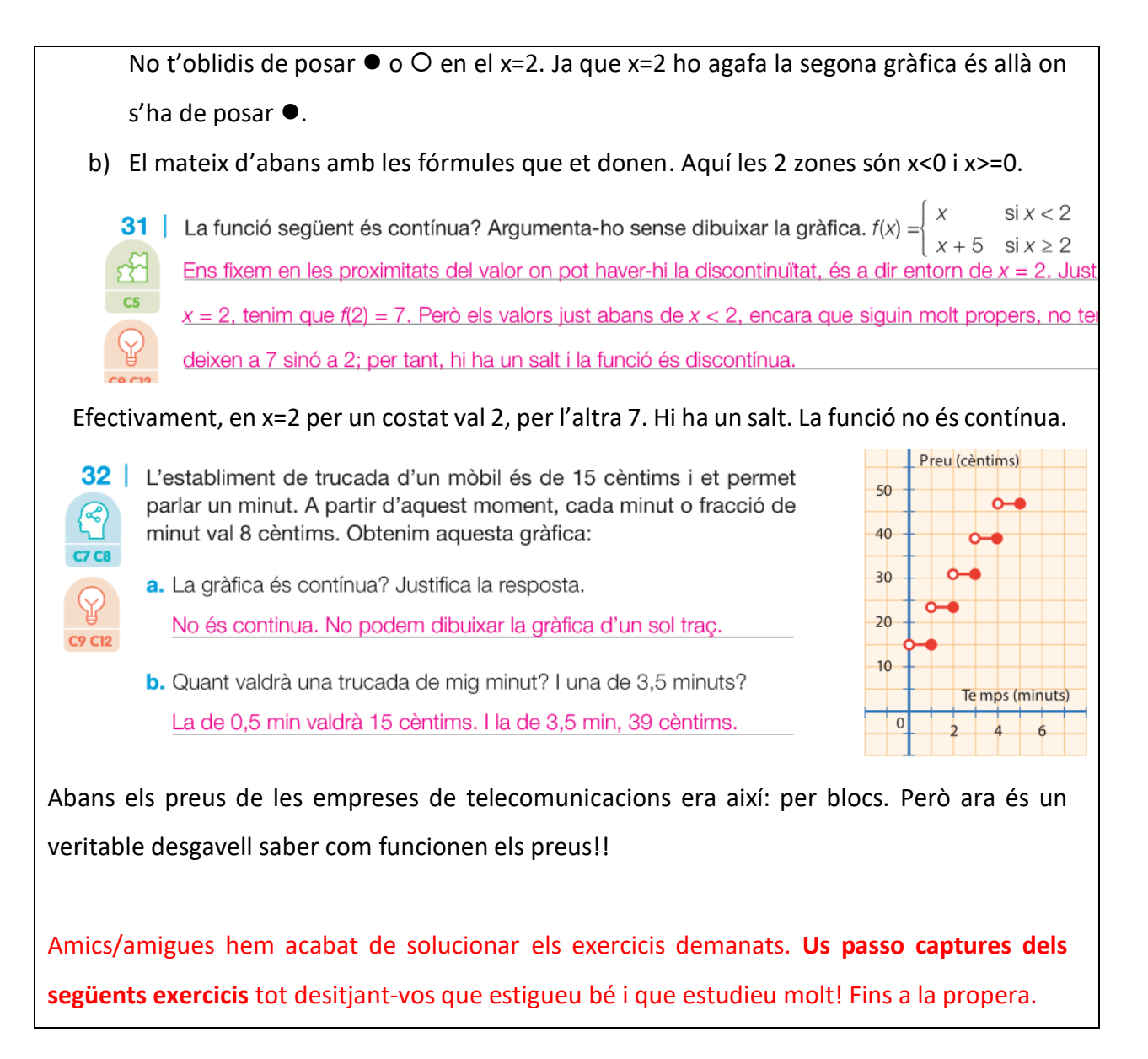

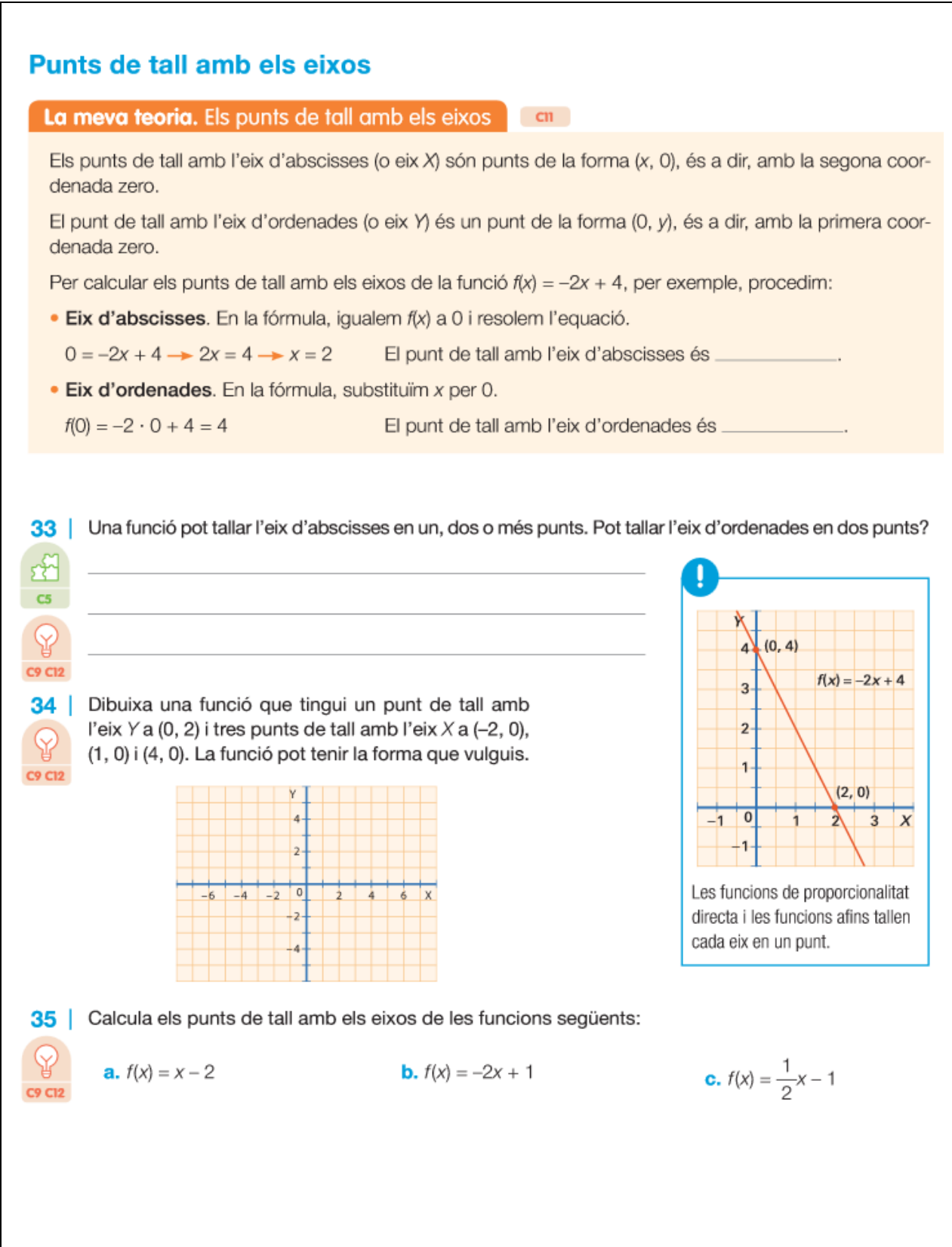

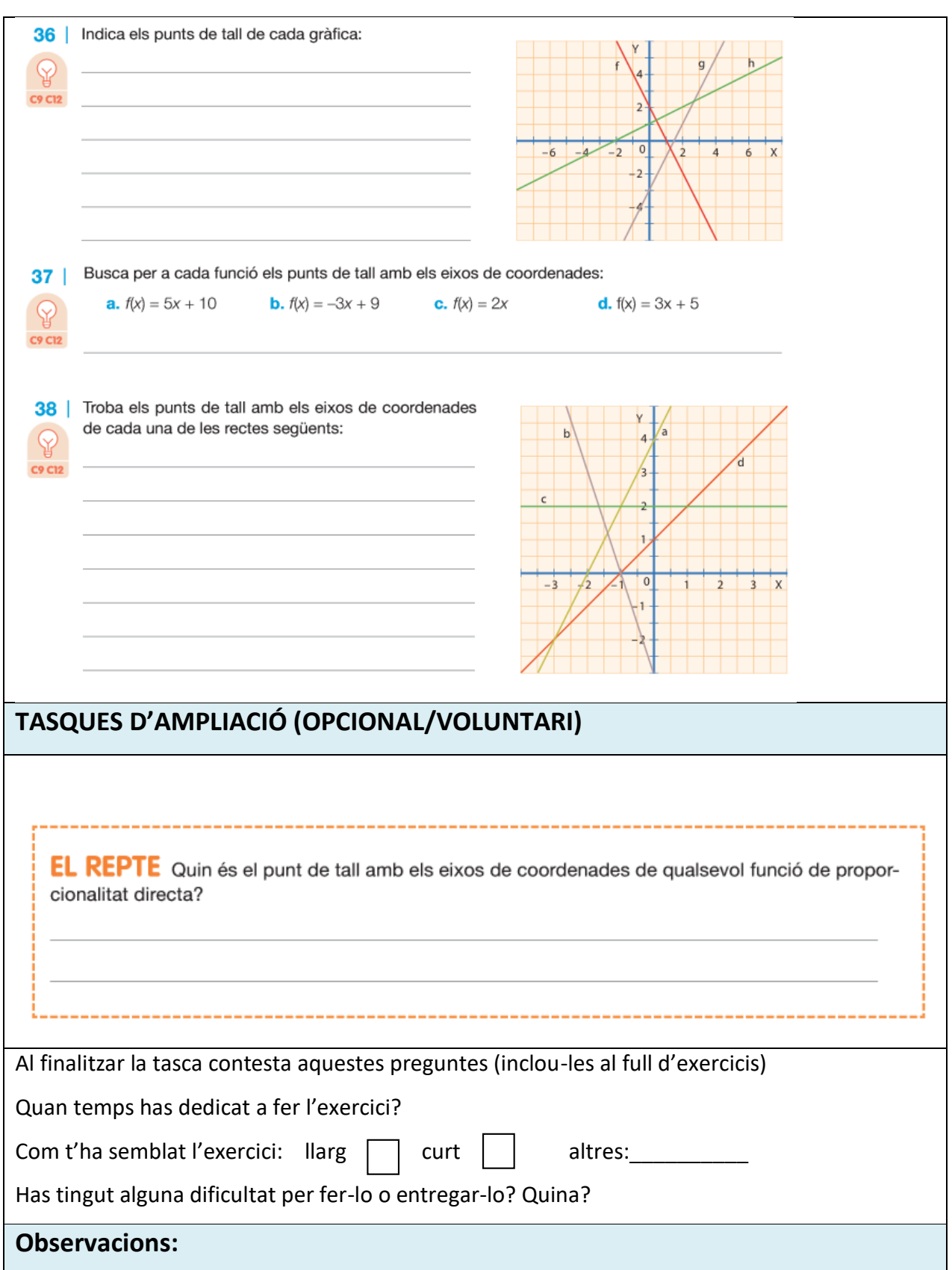

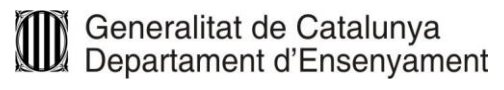